## 1. WWPD The beginning of the end (12 points)

For each of the expressions in the table below, write the output displayed by the interactive Python interpreter when the expression is evaluated. The output may have multiple lines. If an error occurs, write "Error" and if nothing is display, write "Nothing". You answers must fit within the boxes provided.

Hint: No answer requires more than 4 lines. (It's possible that all of them require even fewer.) The first two rows have been provided as examples. Recall: The interactive interpreter displays the value of a successfully evaluated expression, unless it is None.

Assume that you have started a python3 interpreter and executed the following statements:

```
they = lambda x: return len(x()def cant(y, x):
    return lambda: [y(x + 1) for i in range(x) if x % 2 == 0]
def stop(naruto_running):
    if naruto_running > 0:
        print('SASUKEEE')
    return 2019
of = ['high', 'school']
of = of + [of[0] + of[1]]us = len(of)def all(in_this, together):
    if 'highschool' in in_this:
        return 2
    if together % 7 == 3:
        return 3
    else:
        print('musical')
class Clown:
    fles = 1def __init__(self, se, lf):
        self.se = lf
        se.lf = self
        self.fles = Clown.fles
        Clown.fles += self.fles
stop = Clown(Clown, Clown)
no = Clown(stop, Clown)
why = Clown(no, stop)
```
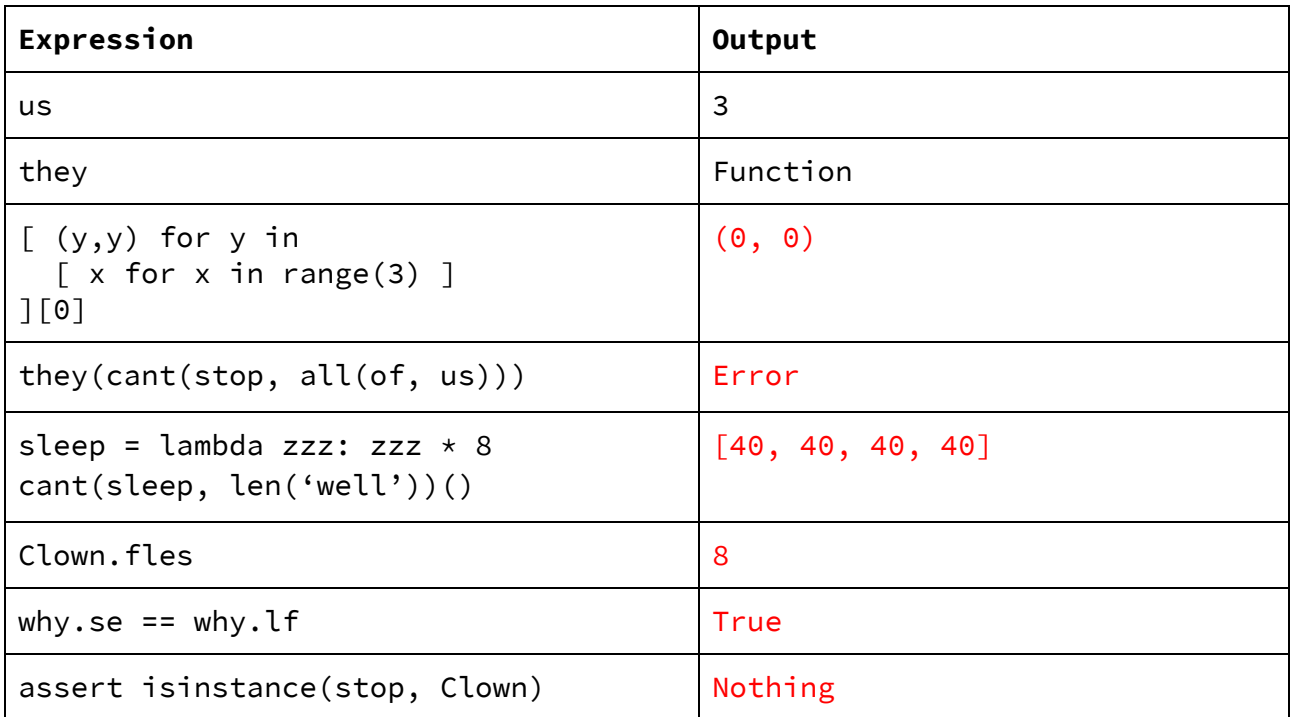

#### 2. Environment Diagram (Sophia)

```
x = [100, \text{ lambda budget: } x[0]]def how (vacation):
   return vacation // 10
def food (money, budget):
    money = x[0]work = x[1]def how(food):
        return how is your(food)
    def your(fav):
        while favorite == 100:
            x = lambda fav: work(money) - 2
            favorite = x(fav)x.append(5)
    return how
vacationPrice, discount = how(x[0]), 50
is_food = food(vacationPrice, discount)(100)
6 frames, Python Tutor
```
Name and SID \_

## 3. (10 points) SQL: CS88Rising

We have compiled information on popular artists that are a part of the popular music group, 88rising. Knowledge of the group is not required to answer the following questions. Given these following two tables, complete the following SQL queries so that they return the requested data. ("Hard coding" answers to return only the exact data will not receive credit.)

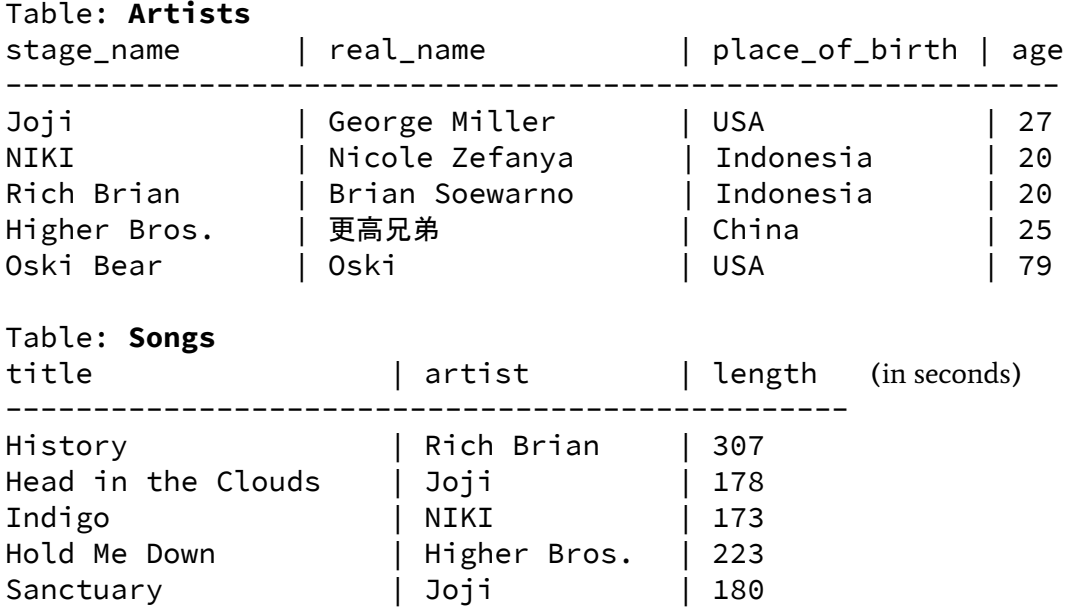

A. Write a SQL query that retrieves the stage\_name of all artists who are not from the USA.

SELECT Stage\_Name FROM Artists WHERE Place\_of\_Birth != USA

B. Write a SQL query that lists the real\_name and place\_of\_birth of all artists in descending order based on their age.

SELECT Real\_Name, Place\_of\_Birth FROM Artists ORDER BY Age DESC

C. Write a SQL query that lists the title and real\_name of a song's artist in descending order based on the length of the respective song.

SELECT s.Title, a.Real\_Name FROM Artists as a, Songs as s WHERE a.Stage\_Name = s.Artist ORDER BY s.Length DESC

D. Write a SQL query that gets all the title's of all unique pairs of songs where both their respective artists are younger than 27.

```
SELECT a.Title, b.Title FROM Songs as a, Songs as b, Artists as c,
Artists as d WHERE c.Stage_Name = a.Artist and d.Stage_Name = b.Artist
and a.Title \langle b.Title and c.Age \langle 27 and d.Age \langle 27
```
### 4. (6 points) Lists of Lists of Lists of Lists…

Write a remove function that takes in a linked list and a number and returns a new linked list with that number removed in the new linked list. If the element does not exist in the linked list, return a copy of the original linked list.

```
>>> lnk_1st = Link(1, Link(2, Link(3, Link(4, Link(5)))))>>> remove(lnk_lst, 2)
Link(1, Link(3, Link(4, Link(5))))
>>> lnk_lst
Link(1, Link(2, Link(3, Link(4, Link(5)))))
def remove(linked_lst, num):
      if linked_list == Link.empty:
            return Link.empty
      if linked_list.first == num:
            return remove(linked_list.rest, num)
      else:
            return Link(linked_list.first, remove(linked_list.rest, num))
```
#### What is the runtime of this function with respect to the length of the list? (Bubble one)

⃝Constant ⃝Logarithmi**c** ⃝**Linear** ⃝Quadratic ⃝Exponential

```
class Link:
   """Reference of the Link class.
   """
   empty = ()def __init__(self, first, rest=empty):
        assert rest is Link.empty or isinstance(rest, Link)
        self.first = first
        self.rest = rest
   def __len__(self):
        return 1 + len(self.rest)
   def __repr__(self):
        if self.rest:
            rest_str = ', ' + repr(self.rest)
        else:
            rest_str = ''
        return 'Link({0}{1})'.format(self.first, rest_str)
```
Name and SID

## 5. (6 points) Get Your Numbers in a Row

Complete the isStrictlyIncreasing function and its helper function below to return True if a number has strictly increasing digits from left to right and False otherwise. You may assume a single digit number is specified to be strictly increasing and that the number is always nonnegative.

### Use the following lines of code, which are currently out of order as a basis for your solution. You may need to fill in the blanks.

```
return True
 return helper(____________, ______________)
 return False
 if n == ___________:
 else:
 if prev ____ _________:
def isStrictlyIncreasing(num):
    """
    >>> isStrictlyIncreasing(8)
   True
    >>> isStrictlyIncreasing(21)
    False
    >>> isStrictlyIncreasing(133)
    False
    >>> isStrictlyIncreasing(569)
   True
    """
    def helper(n, prev):
       if n == 0:
            return True
       if prev > n % 10:
           return helper(n // 10, n % 10)
       else:
           return False
    return helper(n // 10, n % 10)
```
### 6. (15 points) One Hungry Artist

You are a famous artist and for your newest exhibit you decided to tape a banana to a wall. The banana starts out unripe, but when it ripens someone comes and eats your banana, and then you can replace banana back with an unripe banana once it is eaten. The banana in the artpiece can only be "UNRIPE", "RIPE", or "EATEN".

```
def create_art(state):
 """Create the art"""
 return { 'banana?': [state] }
```
Use the following set of doctests to understand the behavior of the functions on the next page.

```
>>> art = create_art("UNRIPE")
>>> is_unripe(art)
True
>>> set_banana("RIPE", art)
>>> is_ripe(art)
True
>>> is_unripe(art)
False
>>> is_eaten(art)
False
>>> eat_banana(art) # We eat our ripe banana
>>> is_ripe(art)
False
>>> is_eaten(art)
True
>>> ripen_banana(art) # Does nothing
>>> exhibit = generator(art)
>>> next(exhibit)
"There is no banana."
>>> next(exhibit)
"There is no banana."
>>> replace_banana(art)
>>> next(exhibit)
"Eww, unripe banana."
>>> ripen_banana(art)
>>> next(exhibit)
"The banana looks so delicious."
>>> set_banana("Broken Exhibit", art) # set to a not expected value
>>> next(exhibit) # cause a StopIteration Exception
StopIteration: Unknown banana state
```
Name and SID

Fill out the rest of the functions to get the corresponding doctest to have the right output.

```
def set_banana(banana, art):
  'Update the art'
  art['banana?][0] = banana
def is_ripe(art):
  "Return whether the art's internal state is 'RIPE'"
  return art['banana'][0] == 'RIPE'
def is_unripe(art):
  "Return whether the art's internal state is 'UNRIPE'"
  return art['banana'][0] == 'UNRIPE'
def is_eaten(art):
    "Return whether the art's internal state is 'EATEN'"
    return art['banana'][0] == 'EATEN'
```
For the next set of functions, you must not violate the abstraction barrier! Any abstraction violations will have points deducted.

```
def ripen_banana(art):
  'Only ripen banana if it is unripe'
  if is_unripe(art):
      set_banana("RIPE", art)
def replace_banana(art):
    'Only replace banana if it is eaten'
    if is_eaten(art):
        set_banana("UNRIPE", art)
def eat_banana(art):
    'Only eat banana if it is ripe'
    if is_ripe(art):
        set_banana("EATEN", art)
```

```
def generate_art(art):
    \epsilon - \epsilon - \epsilonYield the corresponding string based on the state of the banana.
    Raise an Exception if the art is in an unknown state.
    (Remember, you may not need all lines).
    '''
     while True:
        if is_eaten(art):
            yield "There is no banana"
        elif is_ripe(art):
            yield "The banana looks so delicious"
        elif is_unripe(art):
            yield "Eww unripe banana"
        else:
             raise StopIteration("Unknown banana state")
```
Name and SID

# 7. (10 points) We've Inherited Some Baking Skills

It's dessert time again! Fill in the Chocolate and Cake classes based on the doctests. Both these classes should inherit from our base Dessert class. Be sure to take advantage of inheritance whenever possible. You may not need all lines provided.

```
>>> cake = Cake('cake', 2, 2, 'chocolate')
>>> cake.eat()
Oh no! There is no more cake
>>> cake.bake()
Adding chocolate
Baking...
>>> cake.eat()
Yum, I ate 2 pieces of cake
>>> cake.eat()
Oh no! There is no more cake
>>> chocolate = Chocolate('chocolate', 5, 3)
>>> chocolate.eat()
Yum, I ate 3 pieces of milk chocolate
>>> chocolate.eat()
Oh no! There is no more milk chocolate
>>> chocolate.happiness
False
class Dessert:
    def __init__(self, name, portions_remaining, portion_size):
        self.name = name
        self.happiness = True
        self.portions_remaining = portions_remaining
        self.portion_size = portion_size
    def eat(self):
        if self.portions_remaining >= self.portion_size:
            self.portions_remaining -= self.portion_size
            print("Yum, I ate " + str(self.portion_size) + " pieces of " +
self.name)
       else:
            print("Oh no! There is no more " + self.name)
```

```
class Chocolate(Dessert):
    def __init__(self, name, portions_remaining, portion_size):
       super().__init__(name, portions_remaining, portion_size)
   def eat(self):
       if (self.portions_remaining < self.portion_size):
              self.happiness = False
       Dessert.eat(self)
class Cake(Dessert):
   def __init__(self, name, portions_remaining, portion_size, flavor):
       Dessert.__init__(self, name, 0, portion_size)
        self.portions_to_be_made = portions_remaining
       self.flavor = flavor
   def bake(self):
       print("Adding " + self.flavor)
       print("Baking ...")
        self.portions_remaining = self.portions_to_be_made
```